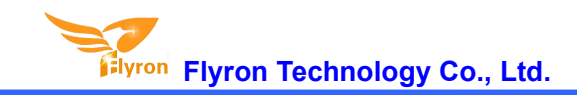

## FN-RM01 MP3 Audio Recorder and Player Module

## **Datasheet**

 $V1.1$ 

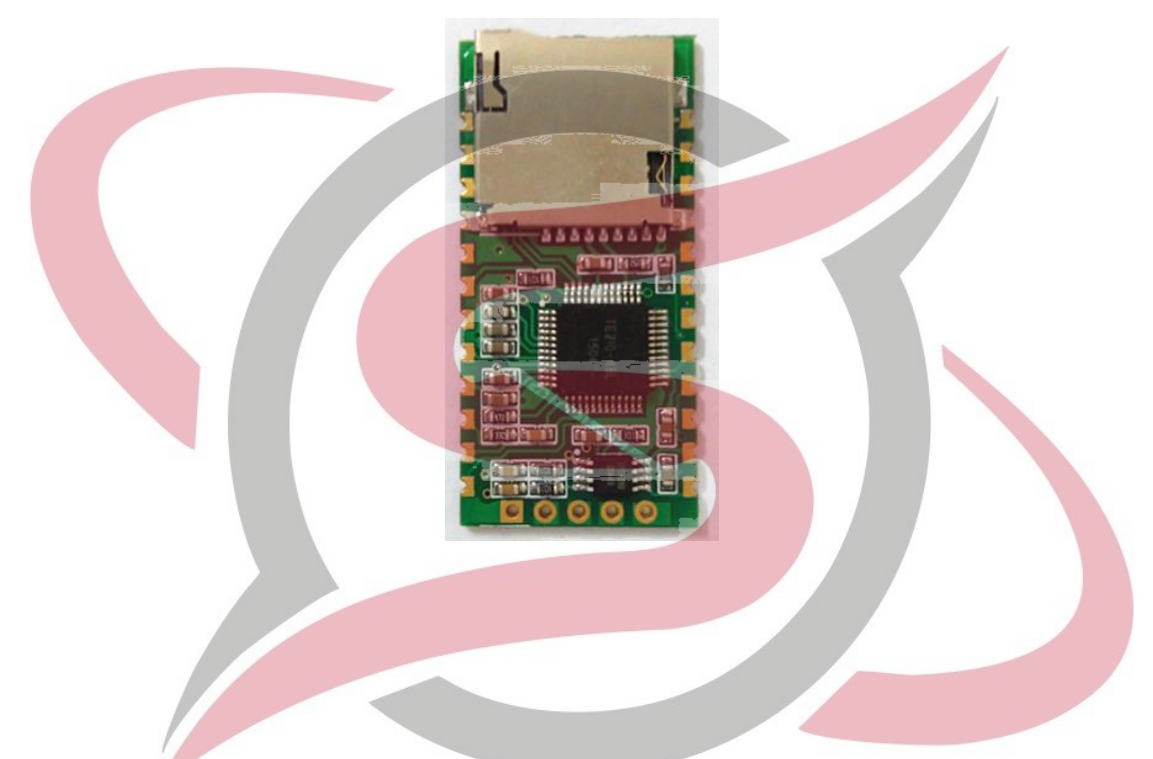

### **Contents**

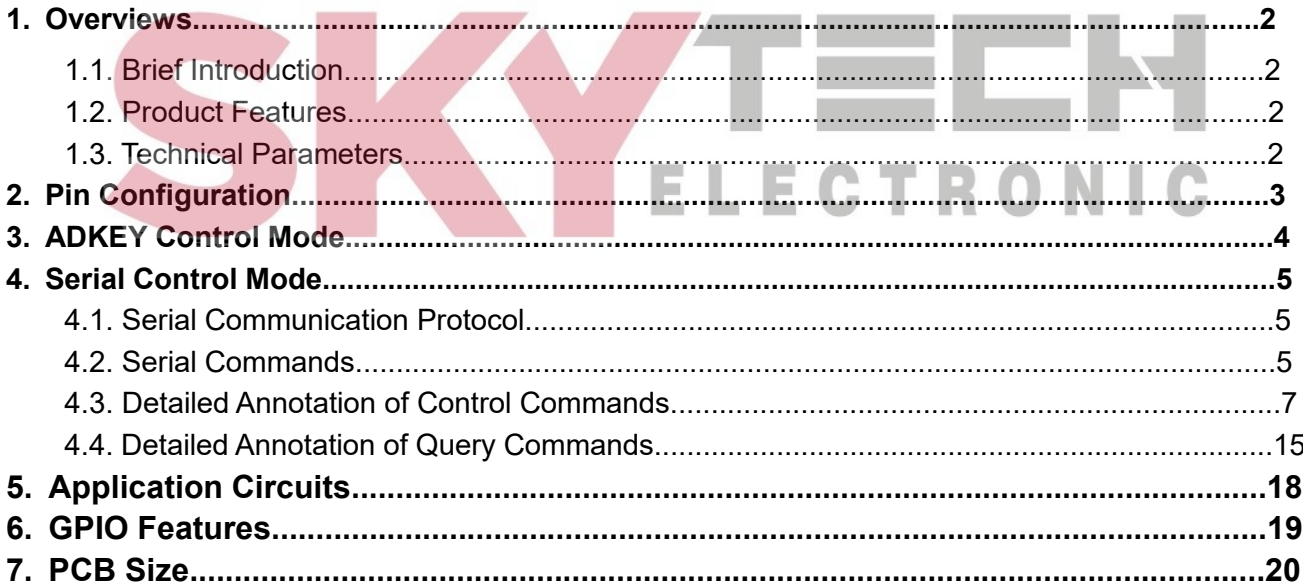

#### **1. Overviews**

#### **1.1. Brief Introduction**

FN-RM01 is a high-quality MP3 audio recorder and player module, designed and launched by Flyron Technology Co., Ltd. Flexible audio recording modes including MIC recording, Line-in recording and stereo 2-channel Aux-in recording, optional audio recording bit rates, multiple formats of audio files playback supported including MP3, WAV and WMA, and as well as simple communication control modes are the main advantages of this module, which can meet kinds of needs from customers.

#### **1.2. Product Features**

- 1. Supports microphone(mono), line-in(mono), and Aux-in(stereo) audio recording modes.
- 2. Supports AD keys control mode(play/pause, next, previous, record, and stop).
- 3. Supports standard UART serial communication control mode.
- 4. Supports playback of MP3, WAV, and WMA formats audio files, with great sound quality.
- 5. Supports up to 48Khz sampling rate and 128Kbps bit rate of high-quality MP3 audio recording.
- 
- 6. Supports USB sound card mode.<br>7. Use micro SD card and USB flash drive as the storage devices; supports max 32GB micro SD card and 32GB USB flash drive.
- 8. Supports FAT or FAT32 file systems.
- 9. Can freely replace sound files in the micro SD card via USB port.<br>10. Built-in 1W amplifier that can direct drive 8Ω / 1W speaker.
- 
- 11. 32 levels adjustable sound volume.
- 12. DC 5V power supply.

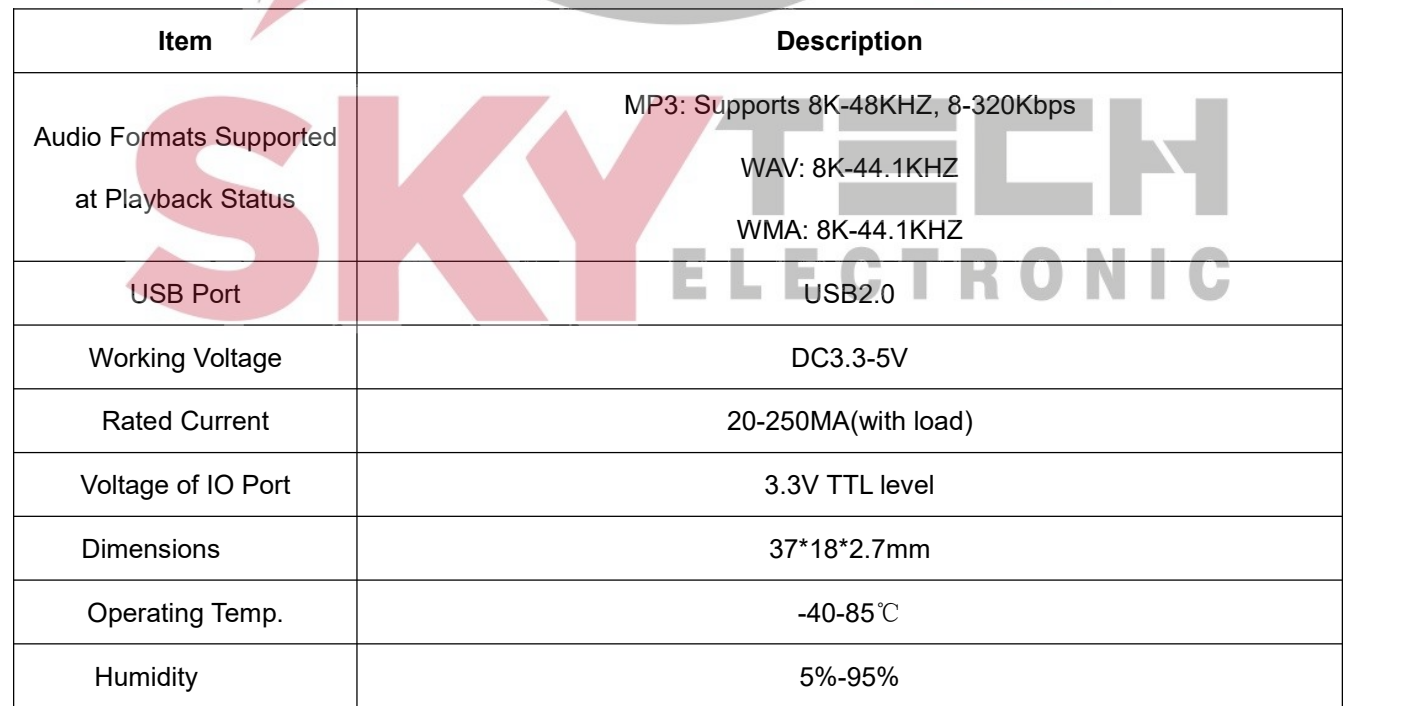

#### **1.3. Technical Parameters**

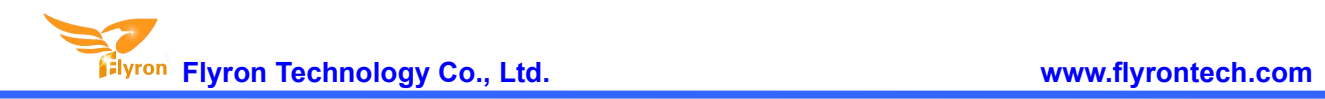

## **2. Pin Configuration**

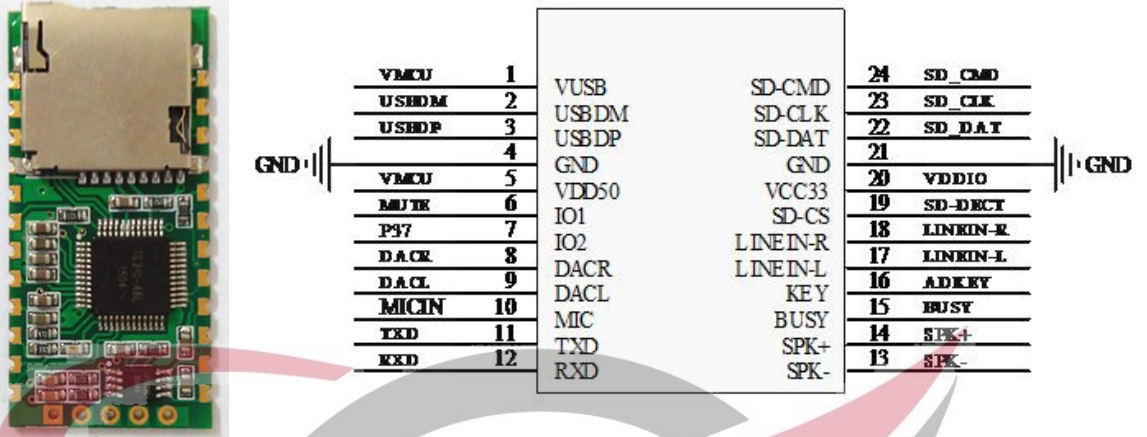

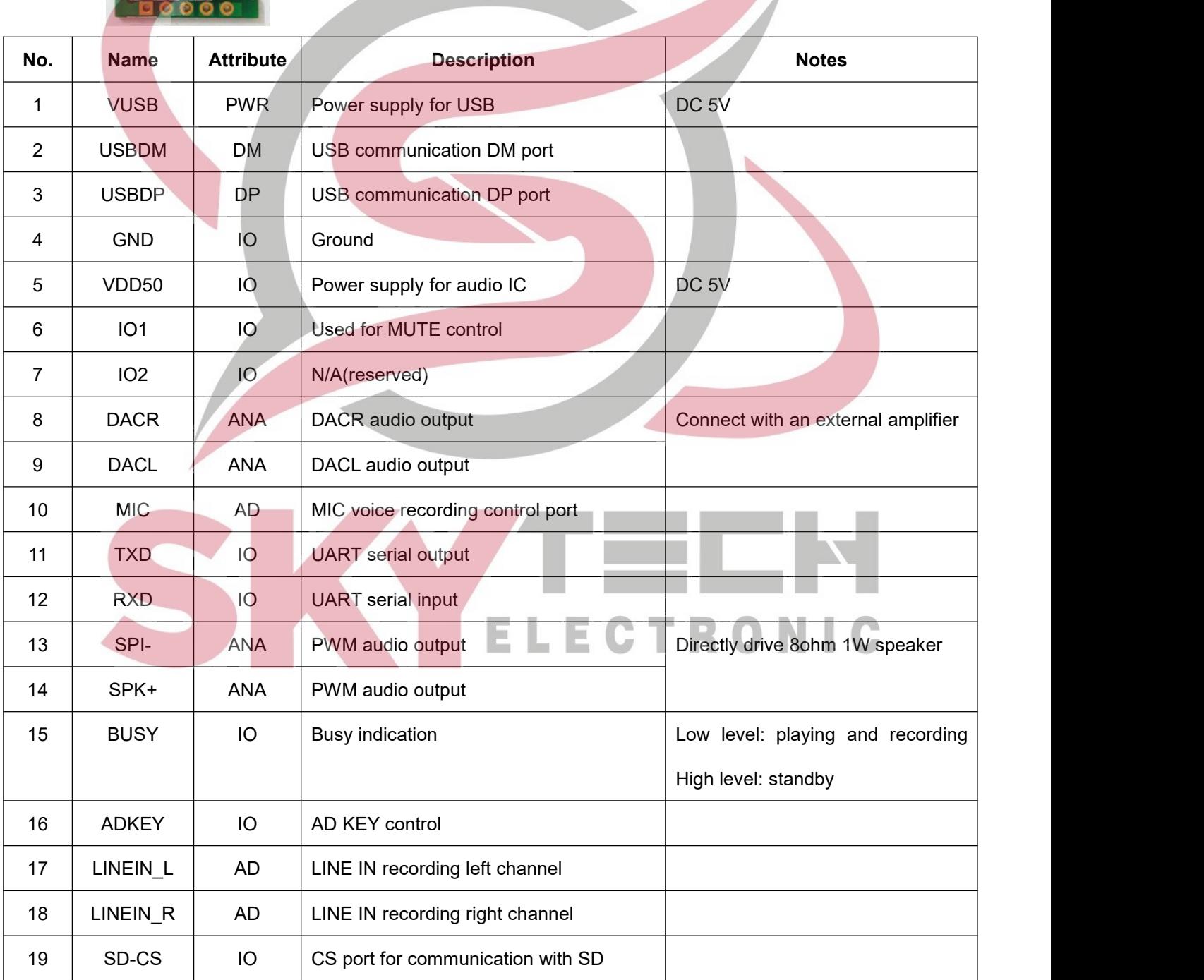

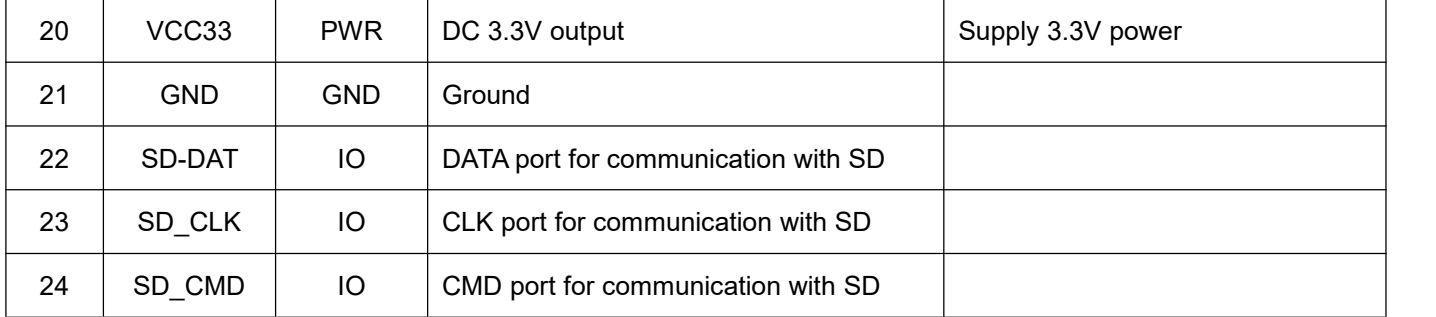

#### **3. AD Key Control Mode**

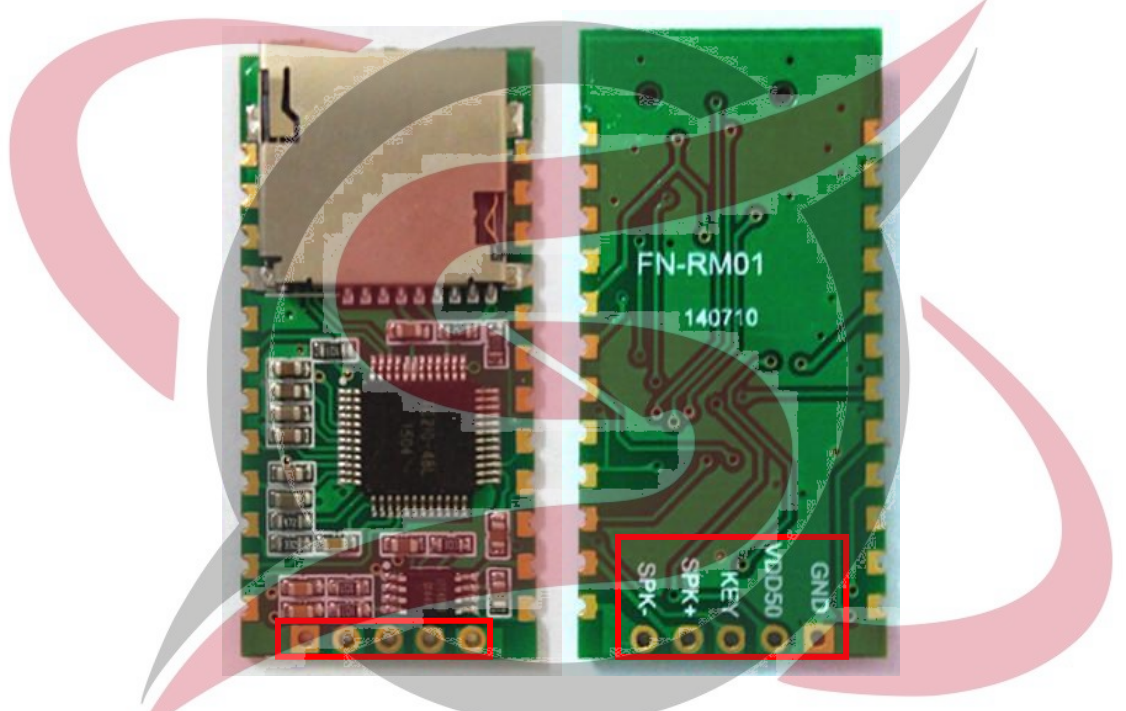

In order to connect to external buttons easily based on AD key control for users to accomplish button control, we made the solder pads at the bottom of the module as shown above marked with the red box. Through AD key function(the pinout "KEY") and connecting with specific values of resistors, users can lead out 5 different functional key control as below. Please refer to the application circuit 5.1 for the connection in details of this part.

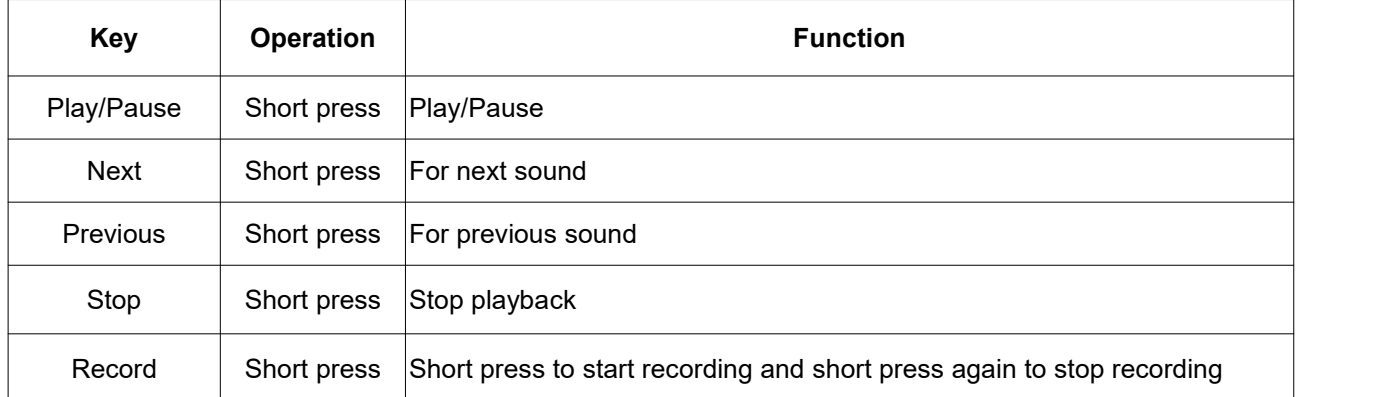

**Note: ADKEY function can be customized according to customer's special requirements.**

#### **4. Serial Control Mode**

#### **4.1. Serial Communication Protocol**

FN-RM01 supports standard UART asynchronous serial control(communication baud rate is 9600bps), working at 3.3V TTL level. Possible to be converted to RS232 level via MAX3232 chip. The communication protocol format is as below.

**Start code: 0x7E**

**Number: number of bytes from Number itself to check code**

**Command: a specific serial command byte**

**Parameter: to realize a specific function with a command byte together**

**Check code: it's a sum value of [Number+Command+Parameter\(it](www.skytech.ir) uses one byte only that is from the**

**lower 8 bits)**

#### **End code: 0x7E**

If use a serial assistant, you need to set the parameters correctly as below.

串口: COM1  $\overline{\mathbf{v}}$ 波特率: 9600  $\checkmark$ 校验位: 无校验 v 数据位: 8 6 十六进制发送 停止位: 1  $\checkmark$ ○ 字符格式发送

**Note: All of the commands need to be sent in hex.**

#### **4.2. Serial Commands**

#### **4.2.1. Control Commands**

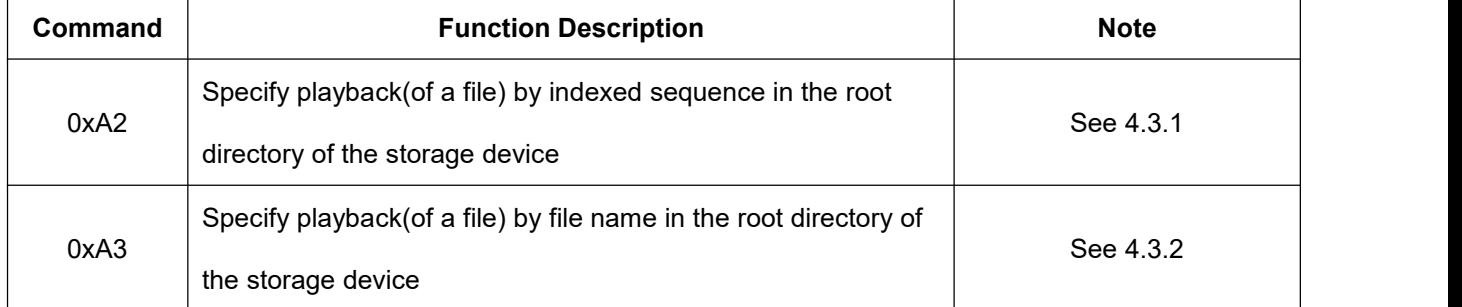

ELE

CTRON

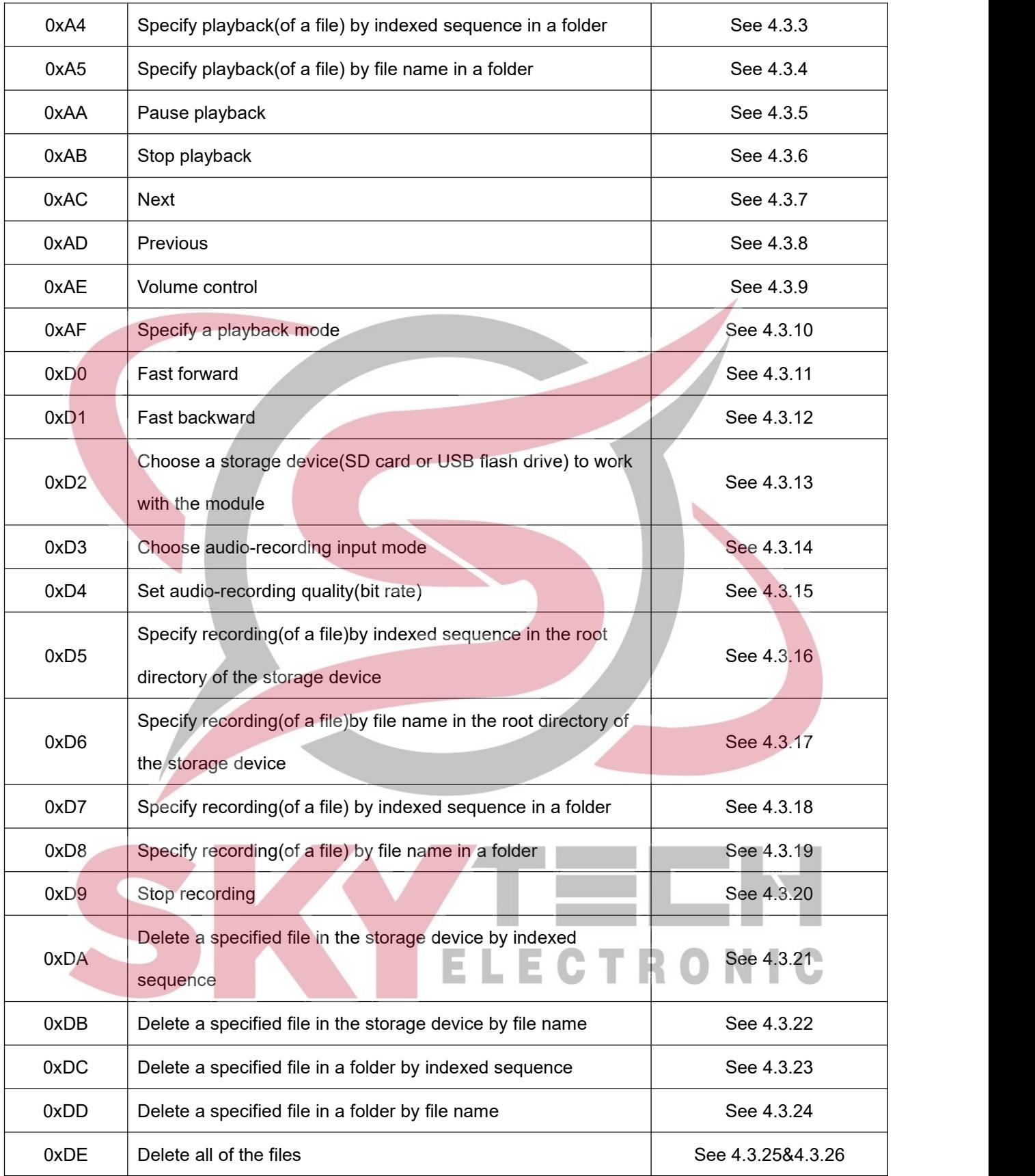

### **4.2.2 Query Commands**

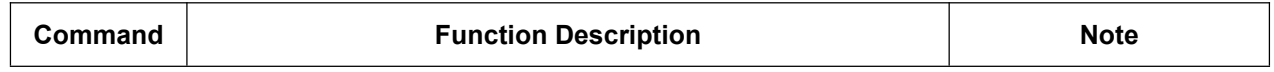

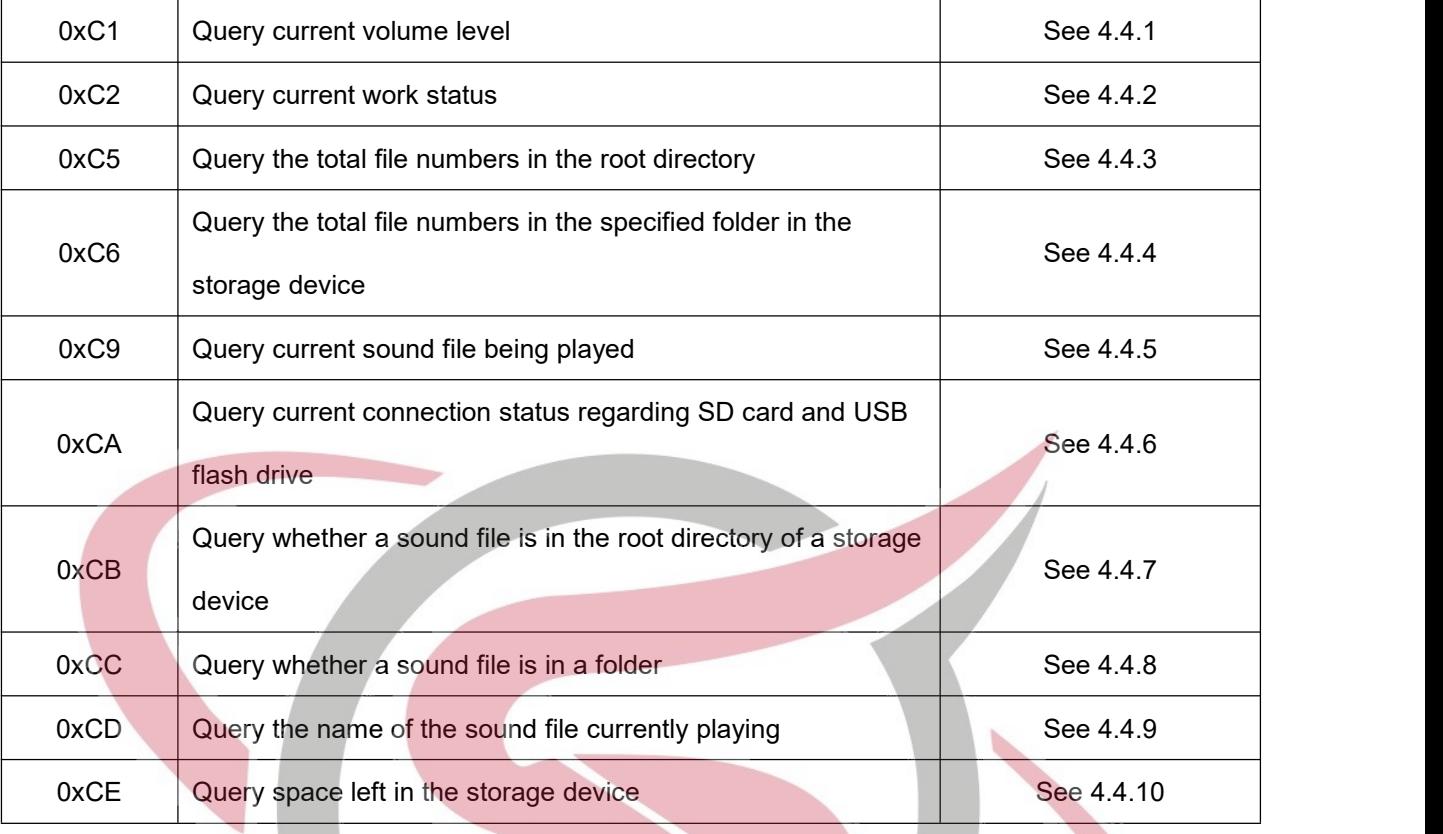

#### **4.3. Detailed Annotation of Control [Commands](www.skytech.ir)**

#### **4.3.1. Specify playback(of a file) by indexed sequence in the root directory of the storage device**

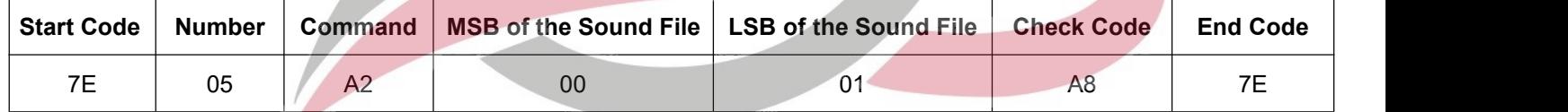

This command is to play the 1st sound file in the root directory of the storage device. Please note the sound files

here are ranked according to physical indexed sequence.

Returned data: 00 represents command is executed successfully; 01 represents no this file.

**Note: If the specified sound file doesn't exist, the module will not work.**

#### **4.3.2. Specify playback(of a file) by file name in the root directory of the storage device**

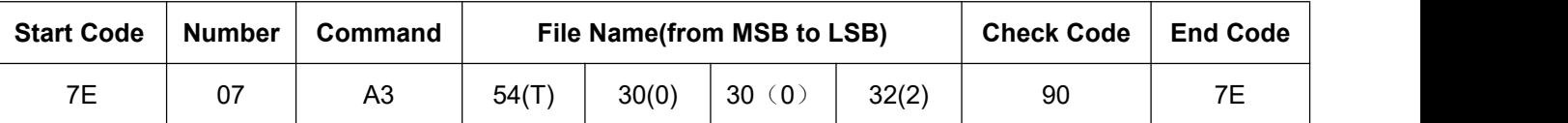

This command isto play a sound file by file name in the root of the storage device. The file name here(T002)

uses ASCII code to indicate. The hex codes 54, 30, 30, and 32 correspond to the characters T002 respectively,

so it means the sound file named T002.mp3 is going to be played back in the root of the storage device.

Returned data: 00 represents the command is executed successfully; 01 represents no this file.

#### **Note: When rename a sound file,it can't be more than 8 characters.**

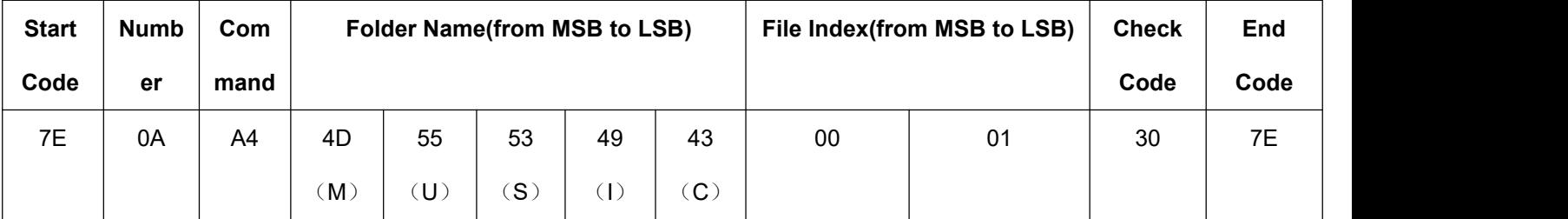

#### **4.3.3. Specify playback(of a file) by indexed sequence in a folder**

This command is to play a sound file by indexed sequence in a folder. Here the folder [name\(MUSIC\)](www.skytech.ir) uses

ASCII code to indicate. The hex codes 4D, 55, 53, 49 and 43 respectively correspond to the characters MUSIC,

so it means the 1<sup>st</sup> sound file(or 0001.mp3) in the folder named MUSIC is going to be played back.

Returned data: 00 represents the command is executed successfully; 01 represents no this file.

**Note: When rename a folder, itmust be 5 characters.**

#### **4.3.4. Specify playback(of a file) by file name in a folder**

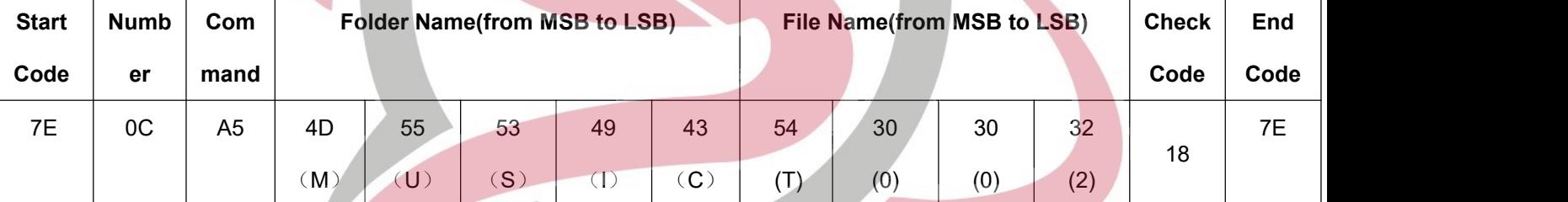

This command isto play a file by file name in a folder. Here the folder name(MUSIC) and the file name(T002) use ASCII code to indicate. The hex codes 4D, 55, 53 and 49 respectively correspond to the characters MUSIC, and the hex codes 54, 30, 30 and 32 respectively correspond to the characters T002, so it means the sound file named T002.mp3 in the folder named MUSIC is going to be played back. Returned data: 00 represents the command is executed successfully; 01 represents no this file. Note: When rename a folder, it must be 5 characters, and when rename a sound file, it can't be more **than 8 characters.**

#### **4.3.5. Pause playback**

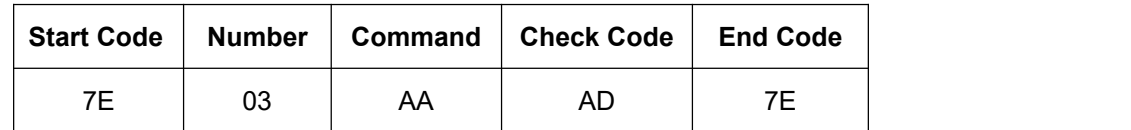

Note: When this command is sent out first time during playback, the sound is paused, and if this command is sent out again, the sound continues to be played.

Returned data: 00 represents command is executed successfully; 01 represents command execution failed;

#### **4.3.6. Stop playback**

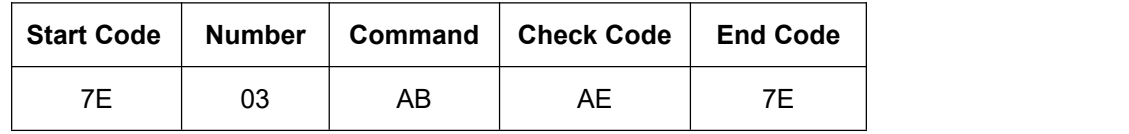

Returned data: 00 represents command is executed [successfully;](www.skytech.ir) 01 represents command execution failed;

#### **4.3.7. Next**

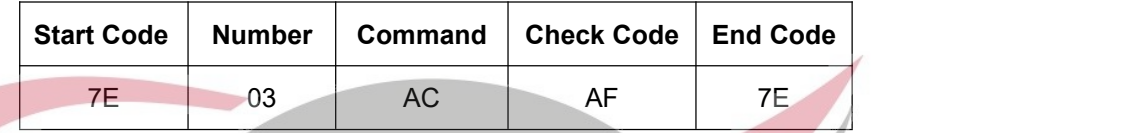

Note: This command is to play the next sound. During the last sound is being played, if this command is sent out, the module will play the first sound.

Returned data: 00 represents command is executed successfully; 01 represents command execution failed;

#### **4.3.8. Previous**

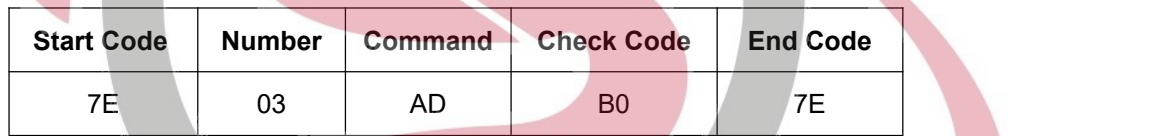

This command is to play the previous sound. During the first sound is being played, if this command is sent out, the module will play the last sound.

Returned data: 00 represents command is executed successfully; 01 represents command execution failed;

#### **4.3.9. Volume control**

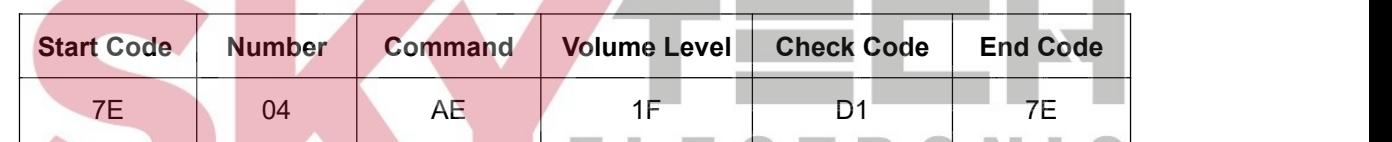

There are total of 32 volume levels, i.e. 00-31. Level 00 is mute while level 31 is the maximum volume(level

30 isthe default volume). As the example above, it is to send the maximum volume level 31.

Returned data: 00 represents command is executed successfully; 01 represents command execution failed;

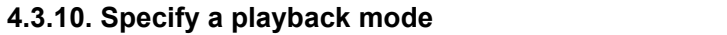

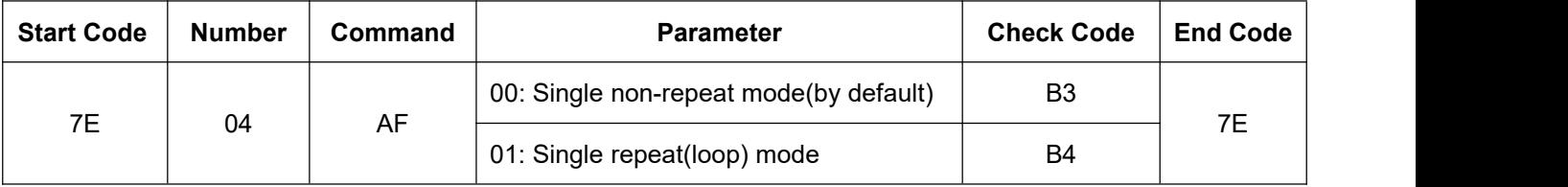

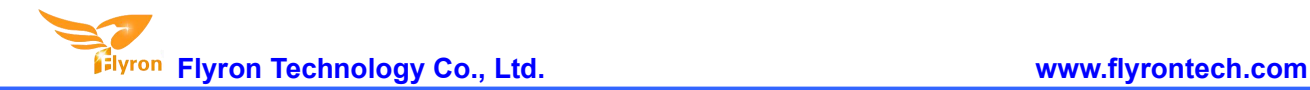

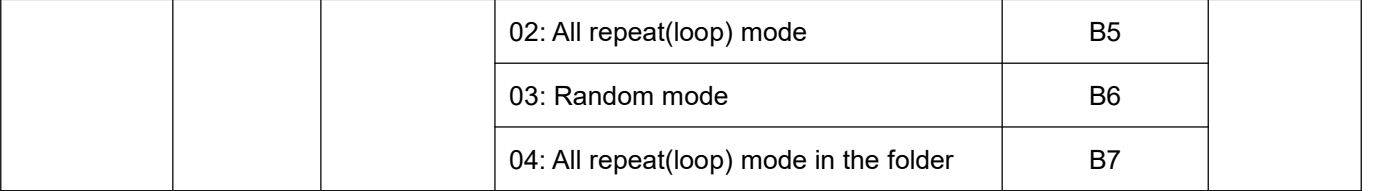

Once the playback mode is changed, it always keeps in the changed mode, but it will resume to the default mode when it gets reset or re-powered on.

Returned data: 00 represents command is executed [successfully;](www.skytech.ir) 01 represents command execution failed;

#### **4.3.11. Fast format**

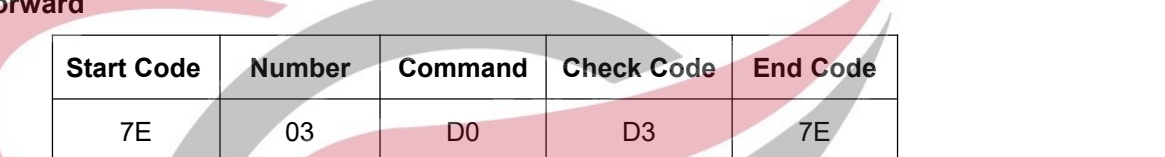

Sending this command for the first time is to execute fast forward, and sending it for the second time to end fast

forward.

Returned data: 00 represents command is executed successfully; 01 represents command execution failed;

#### **4.3.12. Fast backward**

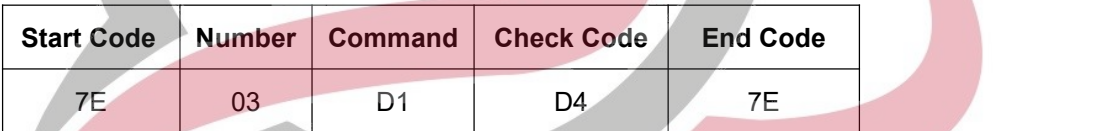

Sending this command for the first time is to execute fast backward, and sending it for the second time to end

fast backward.

Returned data: 00 represents command is executed successfully; 01 represents command execution failed;

#### **4.3.13. Choose a storage device(SD card or USB flash drive) to work with the module**

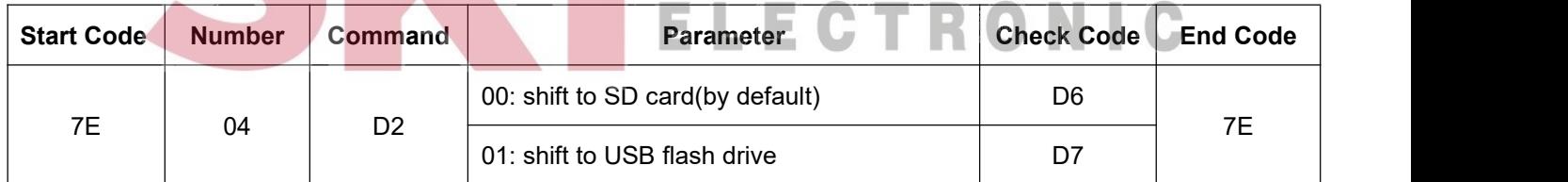

FN-RM01 supports SD card and USB flash drive as the storage devices. When the two storage devices exist in the same time, choosing one of both to work with the module is required. By default, SD card is the priority storage device. Whenever a shift is made, it would be better to send the query command to confirm if the shift is successful firstly(refer to 4.5.6).

Returned data: 00 represents command is executed successfully; 01 represents command execution failed or

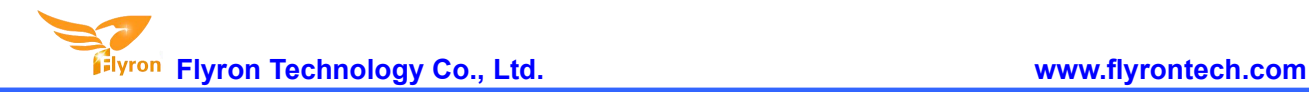

the storage device unfound.

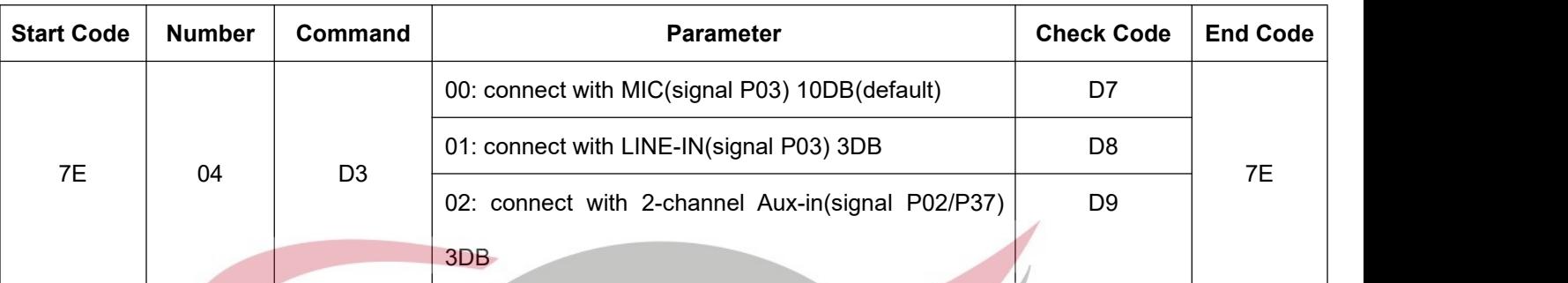

#### **4.3.14. Choose audio-recording input mode**

It's possible for FN-RM01 to choose an audio-recording input mode among 3 of them as above. By default, the

module works with MIC audio-recording input mode.

Returned data: 00 represents command is executed successfully; 01 represents command execution failed;

#### **4.3.15. Set [audio-recording](www.skytech.ir) quality(bit rate)**

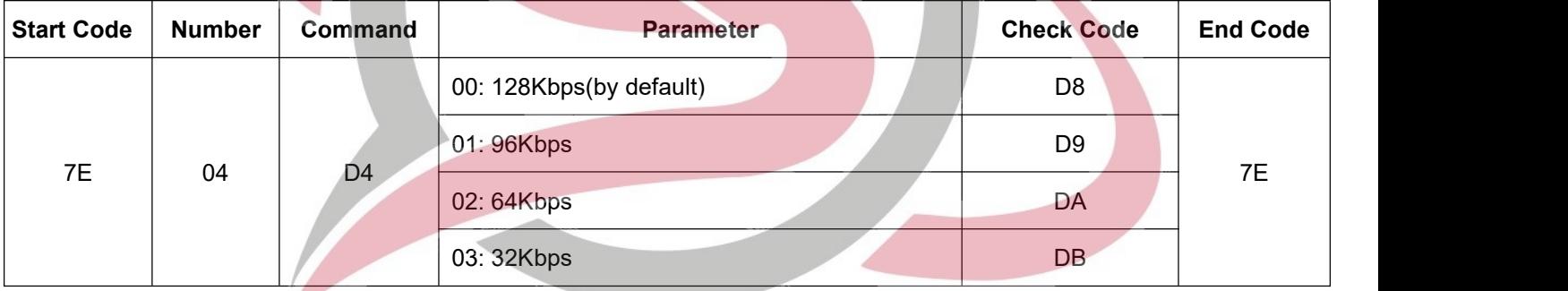

It's possible for FN-RM01 to set audio-recording quality/choose audio-recording bit rate(code rate) as above.

By default, it is 128Kbps. The fixed sampling rate is 48KHz.

Returned data: 00 represents command is executed successfully; 01 represents command execution failed;

#### **4.3.16. Specify recording(of a file)by indexed sequence in the root directory of the storage device**

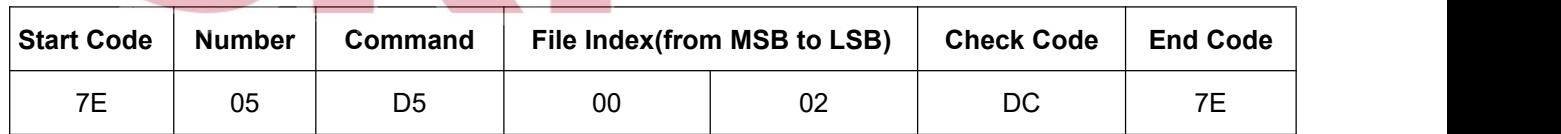

This command is to record a file by indexed sequence in the root of the storage device. "00 02" represent the 2<sup>nd</sup> recording file that is going to be generated. If the 2<sup>nd</sup> recording file already exists(recorded previously), it will be covered directly with the new one.

Returned data: 00 represents command is executed successfully; 01 represents the storage device is full already; 02 represents command execution failed.

**Note: Here the default recording file name format is RExxx.mp3. As the example above, the recording file name is RE002.mp3. It supports to record maximum 999 files(RE001-RE999).**

#### **4.3.17. Specify recording(of a file)by file name in the root directory of the storage device**

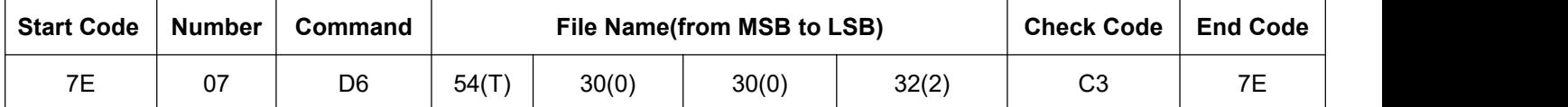

This command is to record a file by file name in the root of the storage device. The file name(T002) uses ASCII

code to indicate, and the hex codes 54, 30, 30, and 32 respectively correspond to the characters T002, it

means the recording file named T002.mp3 is going to be generated .

Returned data: 00 represents command is executed successfully; 01 represents the storage device is full already; 02 represents command execution failed.

**Note: Here the file name can't be more than 8 characters.**

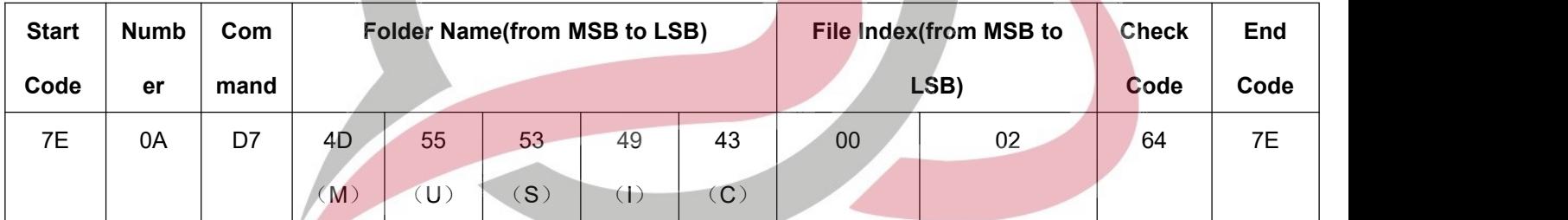

#### **4.3.18. Specify recording(of a file) by indexed sequence in a folder**

This command is to record a file by indexed sequence in a folder. The folder name(MUSIC) uses ASCII code to indicate, and the hex codes 4D, 55, 53, 49 and 43 respectively correspond to the characters MUSIC. "00 02" represent the 2<sup>nd</sup> recording file in the folder, so it means the 2<sup>nd</sup> recording file(RE002.mp3) is going to be generated in the folder named MUSIC.

Returned data: 00 represents command is executed successfully; 01 represents the storage device is full already; 02 represents command execution failed.

Note: 1). Here the folder name must be 5 characters. 2). Here the default recording file name format is **RExxx.mp3. As the example above, the recording file name is RE002.mp3. It supports to record maximum 999 [files\(RE001-RE999\).](www.skytech.ir)**

**4.3.19. Specify recording(of a file) by file name in a folder**

## **Flyron Technology Co., Ltd. www.flyrontech.com**

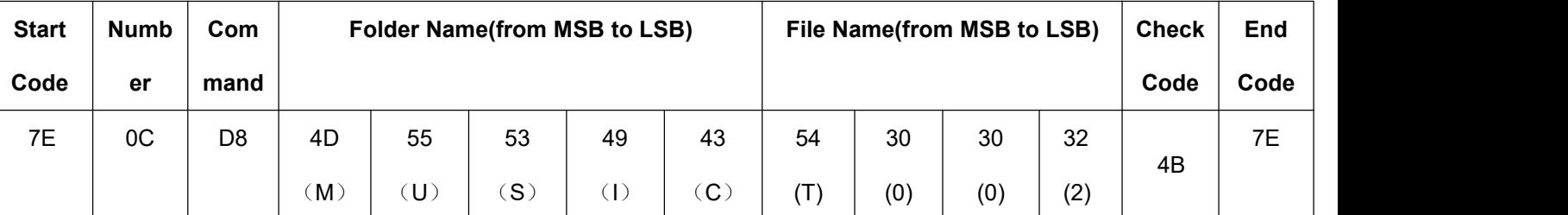

This command is to record a file by file name in a folder. The folder [name\(MUSIC\)](www.skytech.ir) and the file name(T002) uses ASCII code to indicate. The hex codes 4D, 55, 53, 49 and 43 respectively correspond to the characters MUSIC, and 54, 30, 30, and 32 respectively correspond to the characters T002. So it means the recording file named T002.mp3 is going to be generated in the folder named MUSIC.

Returned data: 00 represents command is executed successfully; 01 represents the storage device is full already; 02 represents command execution failed.

Note: Here the folder name must be 5 characters and the file name can't be more than 8 characters.

#### **4.3.20. Stop recording**

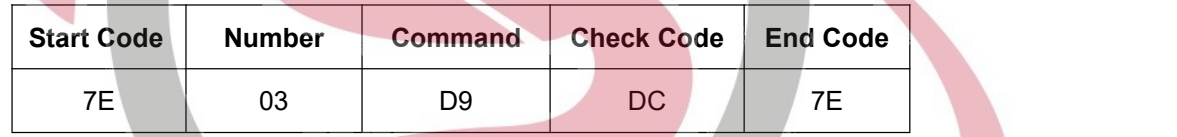

This command is to stop recording and generate a recording file.

Returned data: 00 represents command is executed successfully; 01 represents command execution failed;

#### **4.3.21. Delete a specified file in the storage device by indexed sequence**

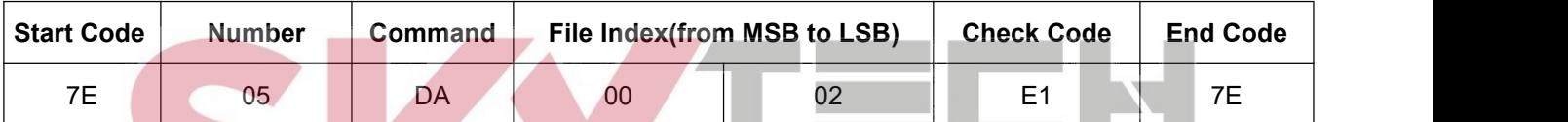

This command is to delete a sound file in the storage device by indexed sequence. "00 02" represents the 2<sup>nd</sup>

sound file, so the 2<sup>nd</sup> sound file(or 0002.mp3) by physical sequence in the root of the storage device is going to be deleted.

Returned data: 00 represents the command is executed successfully; 01 represents no this file.

#### **4.3.22. Delete a specified file in the storage device by file name**

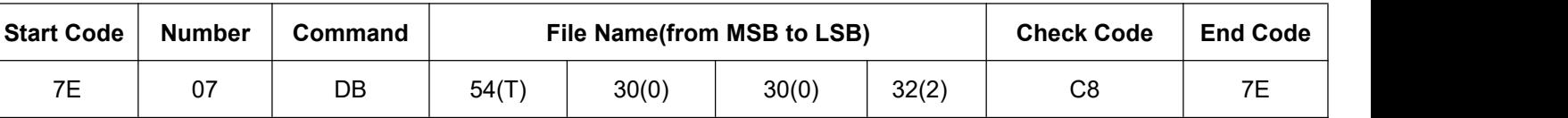

This command is to delete a sound file in the storage device by file name. The hex codes 54, 30, 30, and 32

correspond to the ASCII codes T002 respectively, so it means the file named T002.mp3 in the root of the

storage device is going to be deleted.<br>Returned data: 00 represents the command is executed successfully; 01 represents no this file.

**4.3.23. Delete a specified file in a folder by indexed sequence**

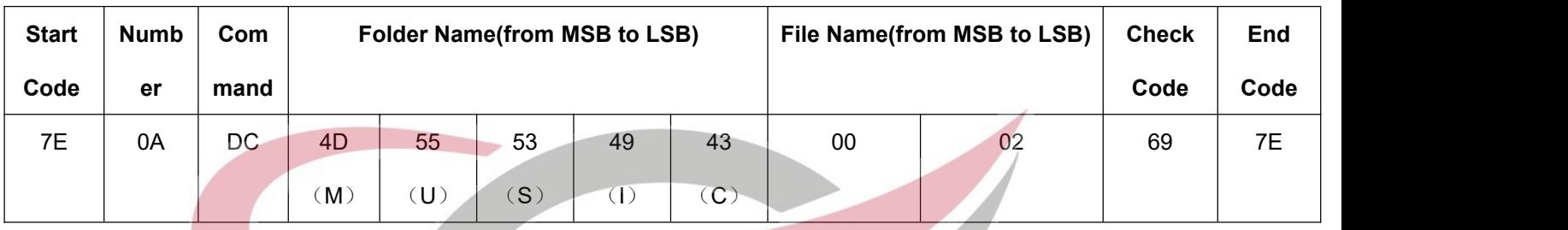

This command is to delete a sound file in a folder by indexed sequence. Here the folder name uses ASCIIcode to indicate. The hex codes 4D, 55, 53, 49 and 43 respectively correspond to the characters MUSIC, so it means the  $2<sup>nd</sup>$  sound file(or 0002.mp3) in the folder named MUSIC is going to be deleted. Returned data: 00 represents the command is executed successfully; 01 represents no this file.

#### **4.3.24. Delete a specified file in a folder by file name**

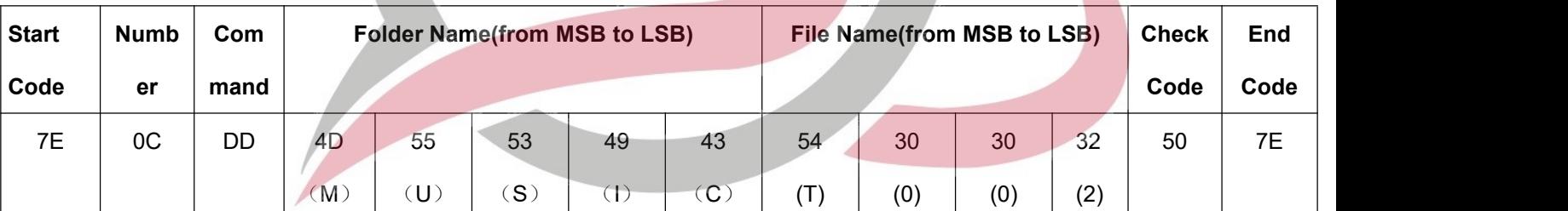

This command is to delete a sound file in a folder by file name. Here both the folder name(MUSIC) and the file name use ASCII code to indicate. The hex codes 4D, 55, 53, 49 and 43 respectively correspond to the characters MUSIC, and 54, 30, 30 and 32 respectively correspond to the characters T002, so it means the sound file named T002.mp3 in the folder named MUSIC is going to be deleted.

Returned data: 00 represents the command is executed successfully; 01 represents no this file.

#### **4.3.25. Delete all of the files in the storage device**

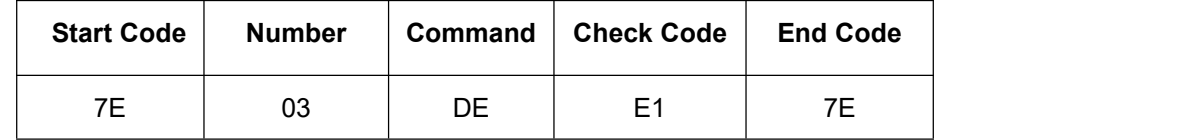

This command is to delete all of the sound files in the storage device(SD card or USB flash drive)

Returned data: 00 represents command is executed successfully; 01 represents command execution failed;

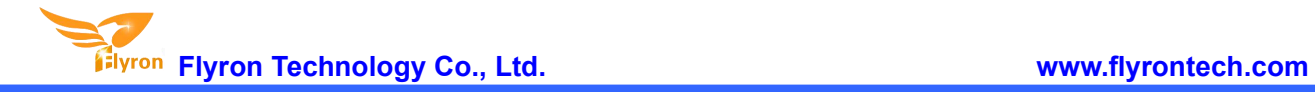

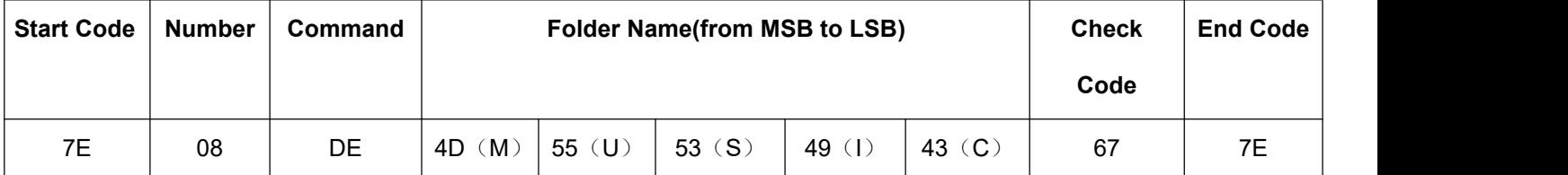

#### **4.3.26. Delete all of the files in the specific folder**

This command is to delete all of the sound files in the specific folder in the storage device.

Returned data: 00 represents command is executed successfully; 01 represents command execution failed;

#### **4.4. Detailed Annotation of Query Commands**

#### **4.4.1. Query current volume level**

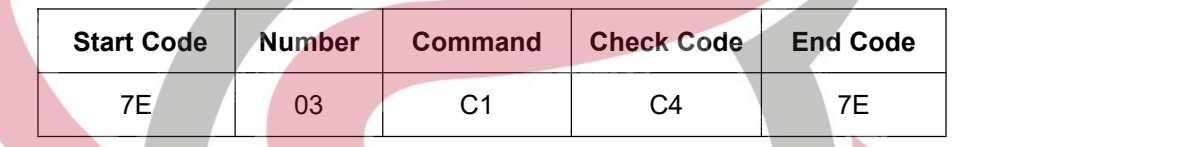

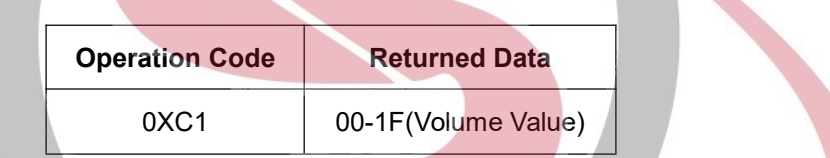

#### **4.4.2. Query current work status**

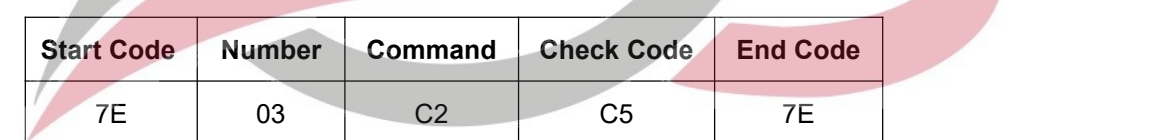

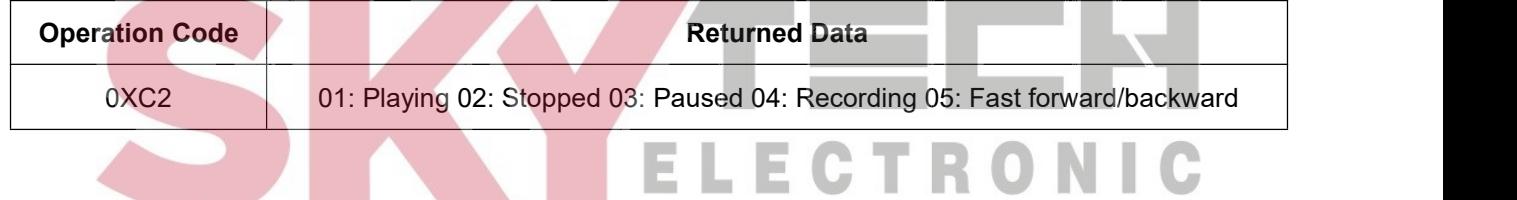

#### **4.4.3. Query the total file numbers in the root directory**

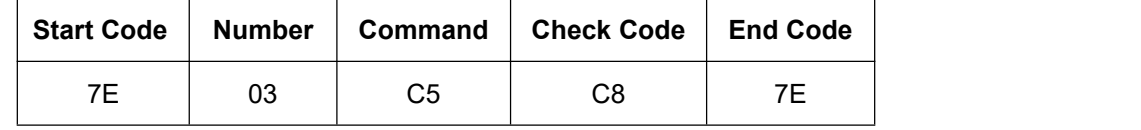

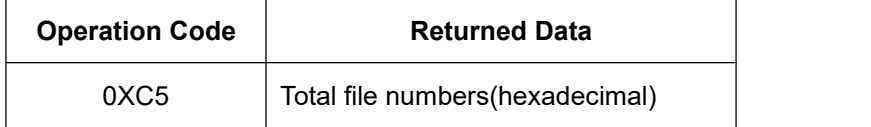

#### **4.4.4. Query the total file numbers in the specified folder in the storage device**

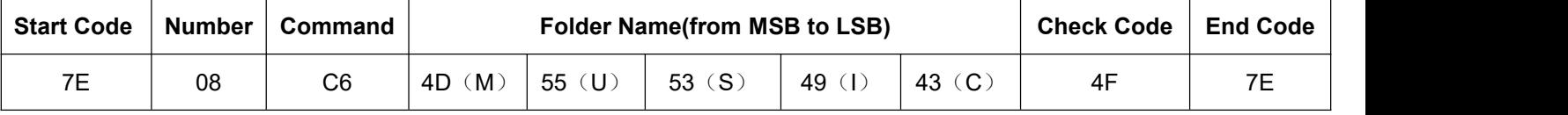

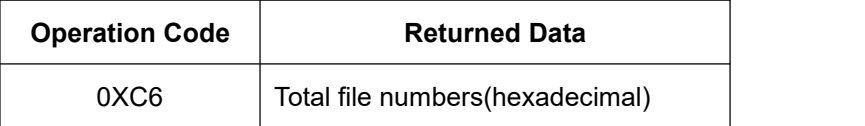

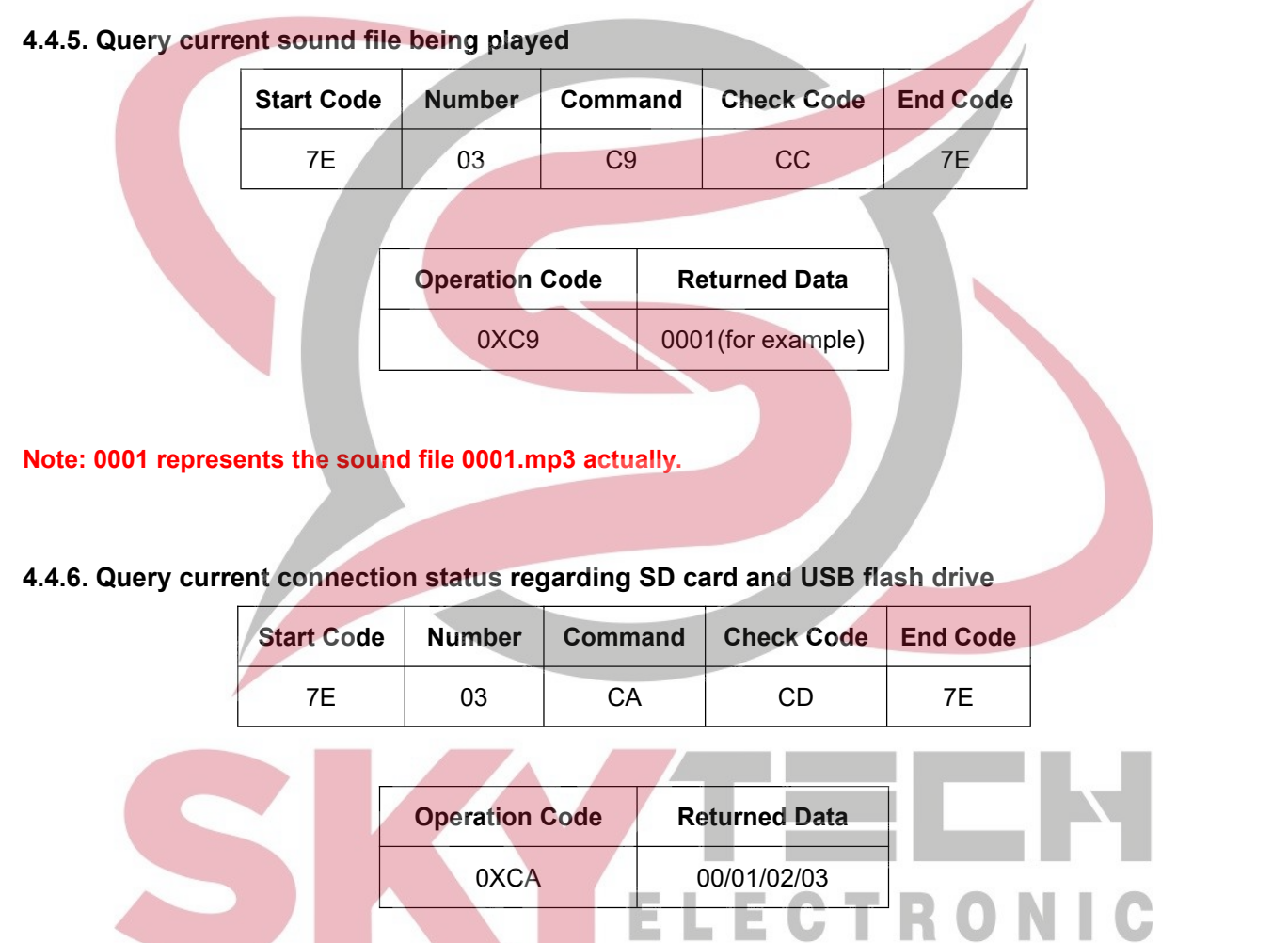

When SD card or USB flash drive is pulled out, FN-RM01 returns related data automatically to prompt. Also users can send the command 0xCA as above to query the connection status. The meaning of returned data is as below.

00: both SD card and USB flash drive connected;

01: SD card connected only;

- 02: USB flash drive connected only;
- 03: neither SD card nor USB flash drive connected;

#### **4.4.7. Query whether a sound file is in the root directory of the storage device**

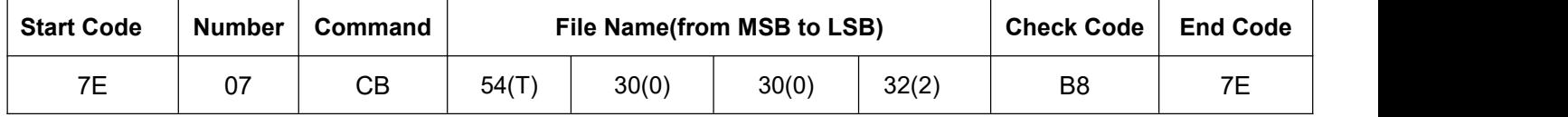

Returned data: 00 represents the file exists; 01 represents no this file

#### **4.4.8. Query whether a sound file is in a folder**

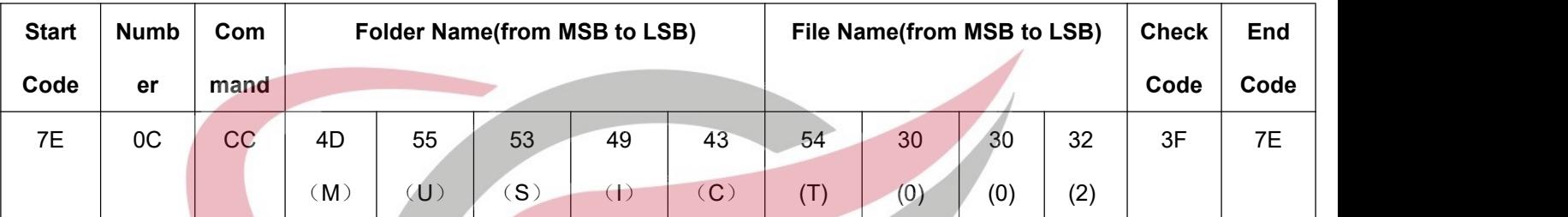

Returned data: 00 represents the file exists; 01 represents no this file

#### **4.4.9. Query the file name of the sound file currently playing**

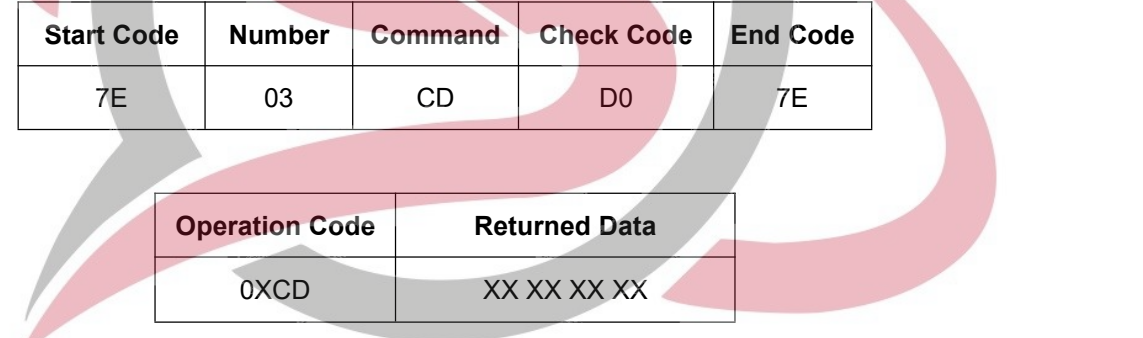

#### **4.4.10. Query space left in the storage device**

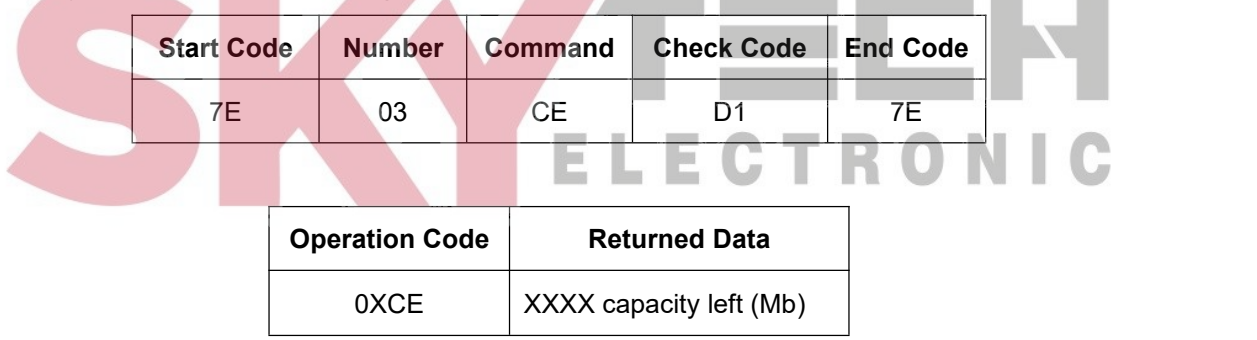

#### **4.4.11. Notes for Using Serial Commands**

**1). During recording, if the storage device(SD card or USB flash drive) is full, the module will automatically stop recording and return the data 01 00 to warn.**

2). When a recording file is needed to be deleted, please don't disconnect power or pull out the storage

**device, otherwise the recording files or even the file system will probably get damaged.**

**3). During sending serial commands, please delay 100ms at least between two commands.**

#### **5. [Applications](www.skytech.ir) Circuits**

#### **5.1. Connection for ADKEY Control**

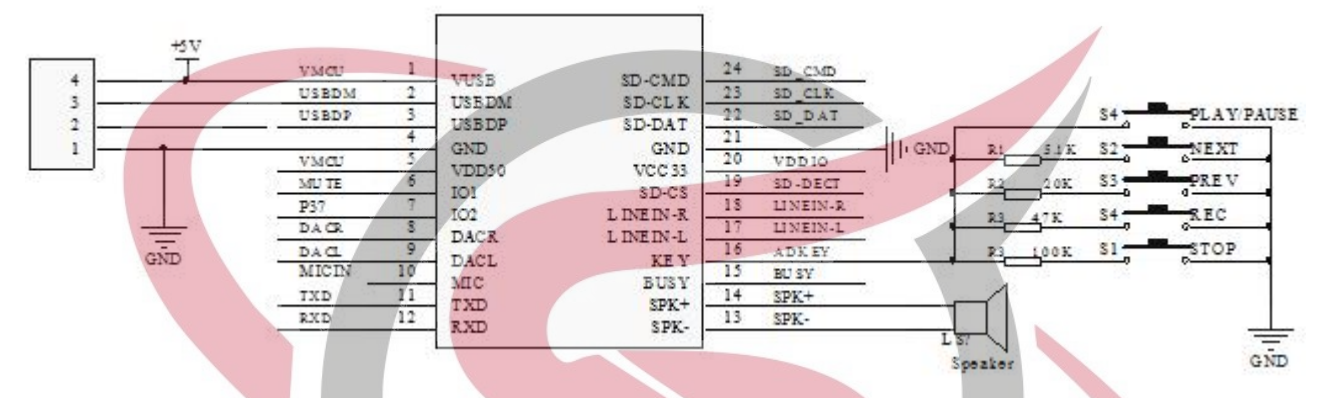

Note: As you can see from the diagram above, except the key Play/Pause that doesn't need a resistor, **each key needs a specific value of the resistor.**

- **For Next: a 5.1K resistor**
- **For Previous: a 20K resistor**
- **For Record: a 47K resistor**
- **For Stop: a 100K resistor**

#### **5.2. Connection for MIC recording and USB flash drive**

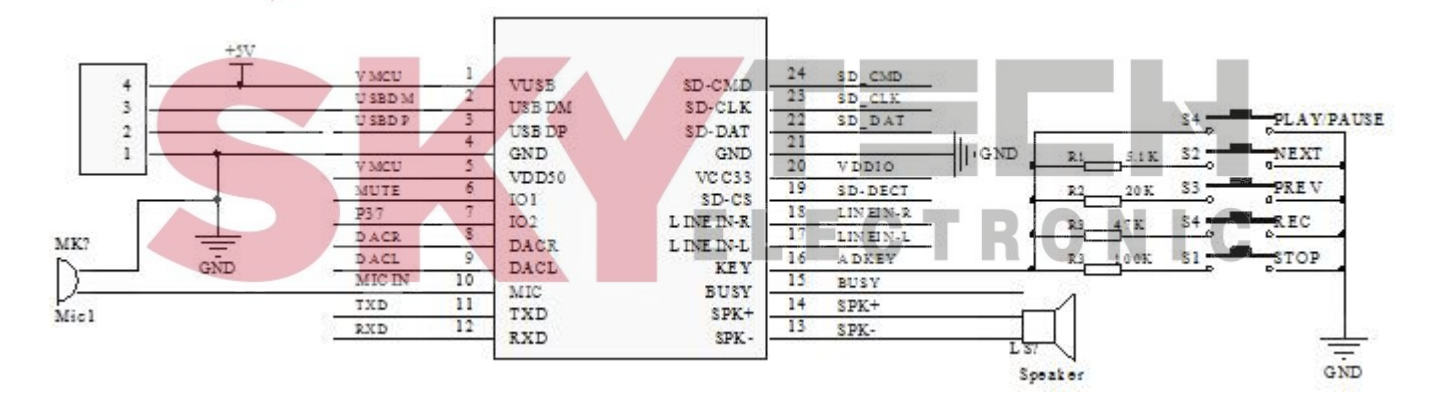

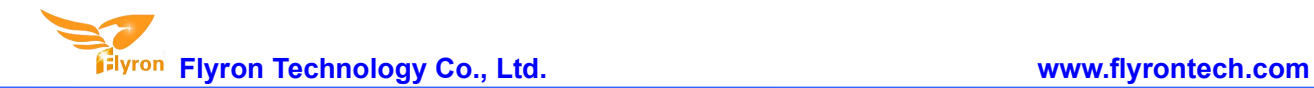

#### **5.3. Connection for Line-in recording**

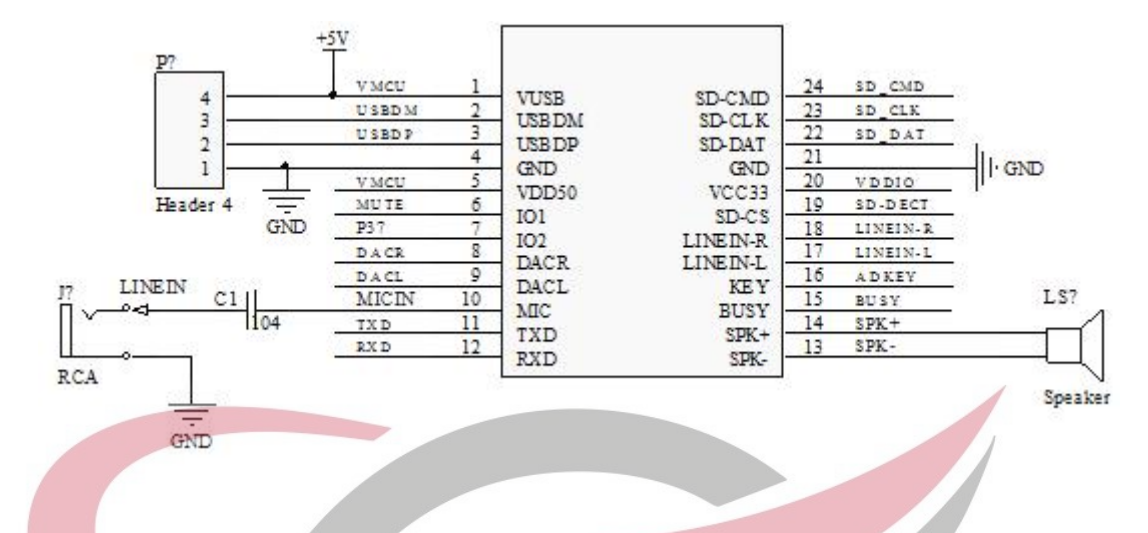

#### **5.4. Connection for Aux-in Recording**

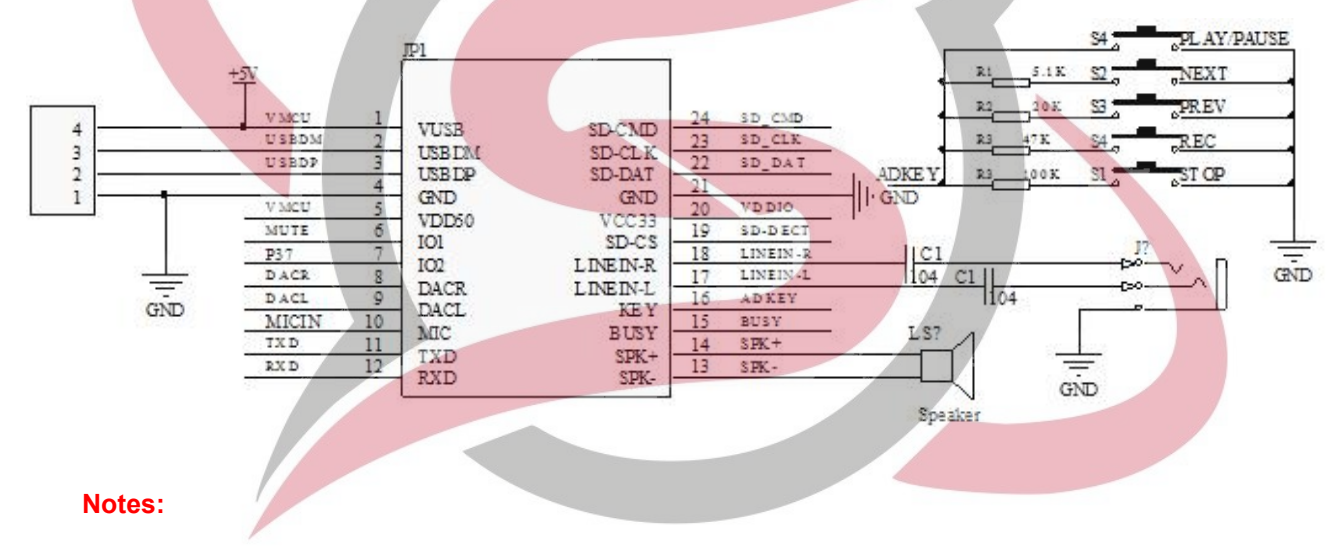

**1). As the working voltage of the I/O [ports\(TXD&RXD\)](www.skytech.ir) is 3.3V, it can be direct connected with**

- **a 3.3V MCU.**
- 2). If use a 5V MCU, RXD needs to be current-limited and TXD needs to be separated with a diode.

**3). When use Aux-in for stereo audio recording, the external input signal needs to be within 2.8V,**  $\cup$ 15 E v I n  $\mathbb{R}$ ш. **otherwise it fails to record.**

#### **6. GPIO Features**

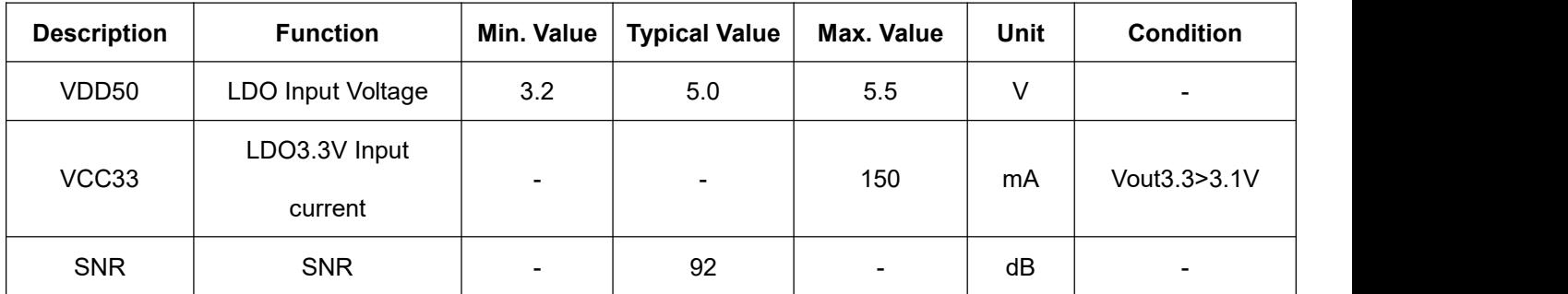

# **Flyron Technology Co., Ltd. www.flyrontech.com**

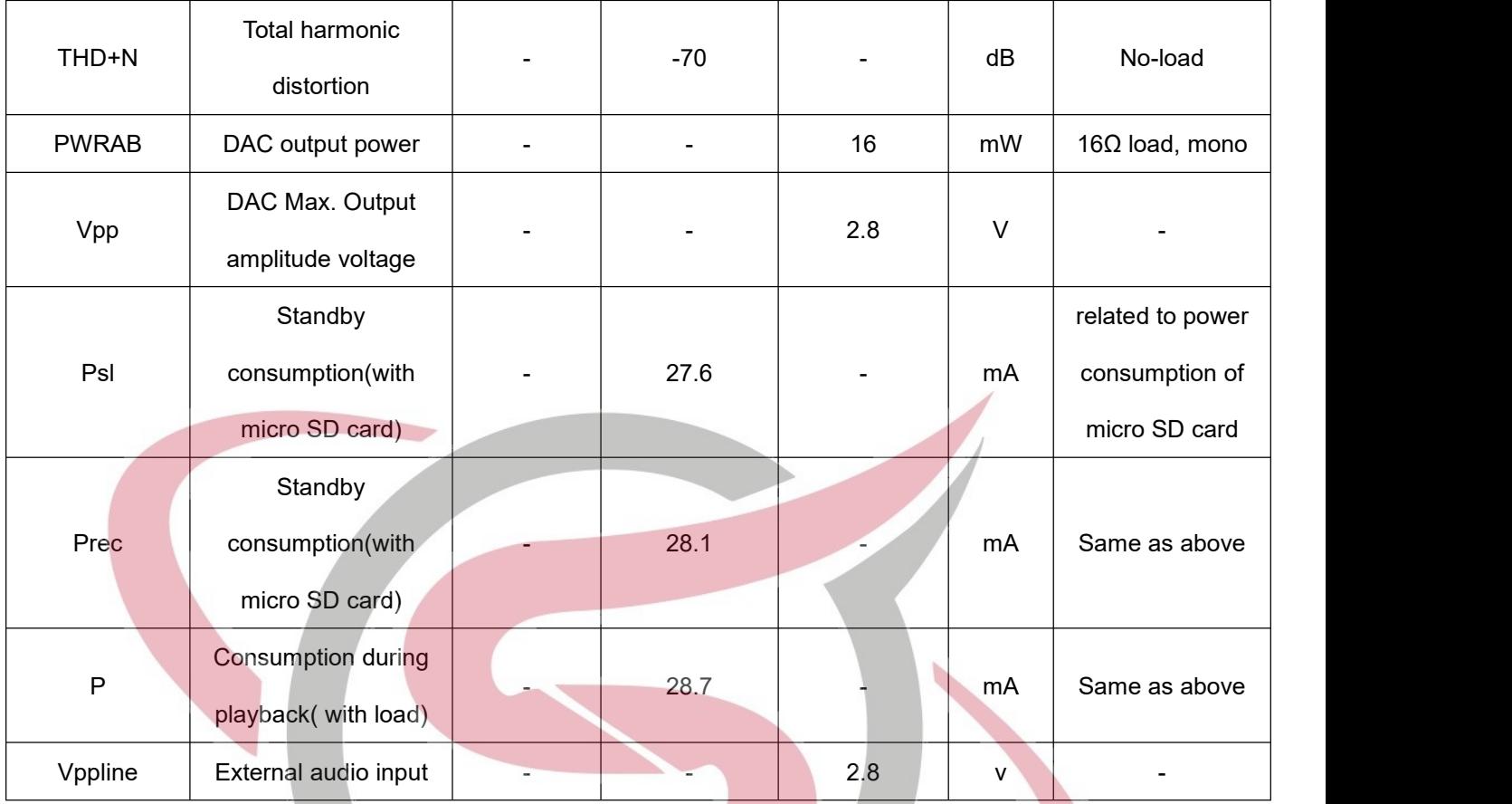

## **7. PCB Size**

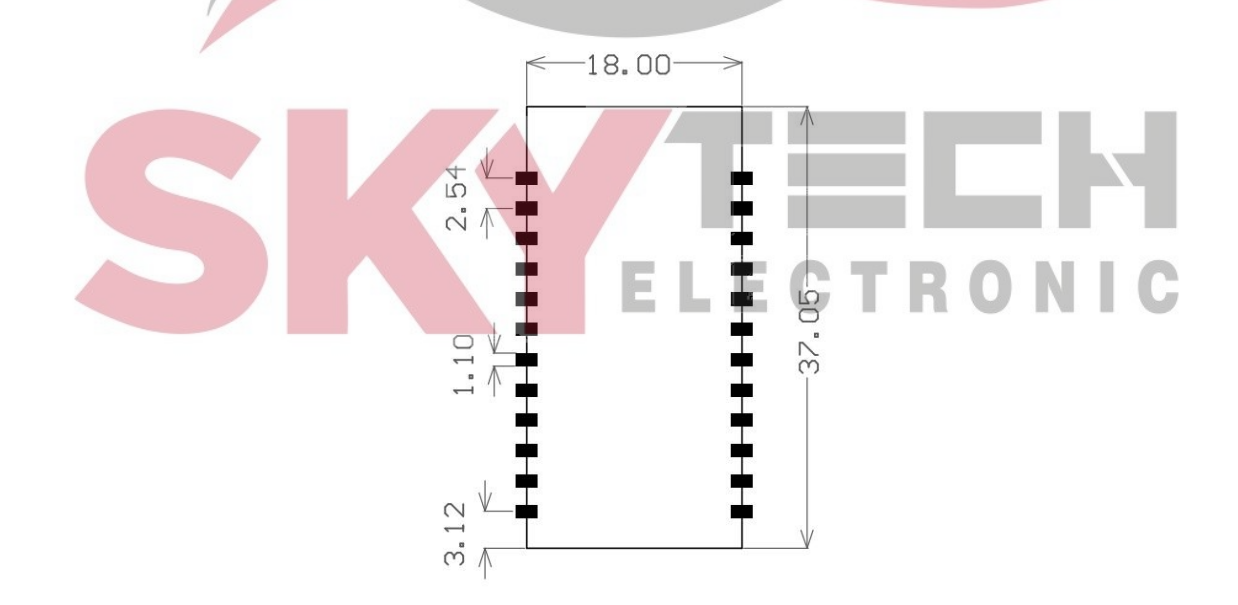